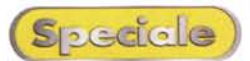

## MP3 Il punto della situazione

La nascita di Internet ha portato ad un incredibile stravolgimento della comunicazione a livello planetario. La rete delle reti ha di fatto reso il mondo più piccolo, soprattutto per il reperimento delle informazioni. Se fino all'altro ieri si doveva andare al negozio sotto casa per acquistare un CD musicale ora lo si può fare stando comodamente seduto sulla poltrona dello studiolo,

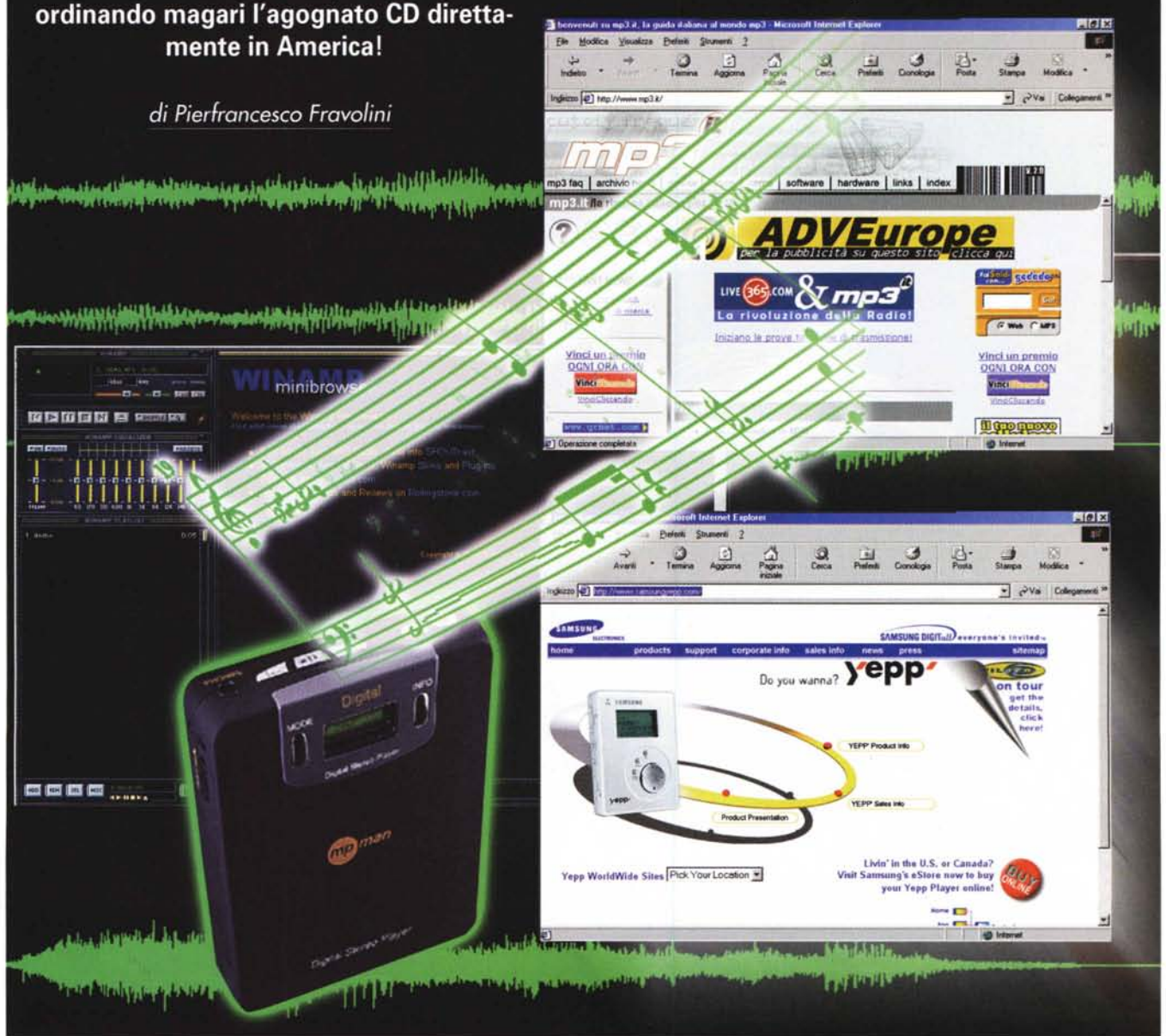

Speciale

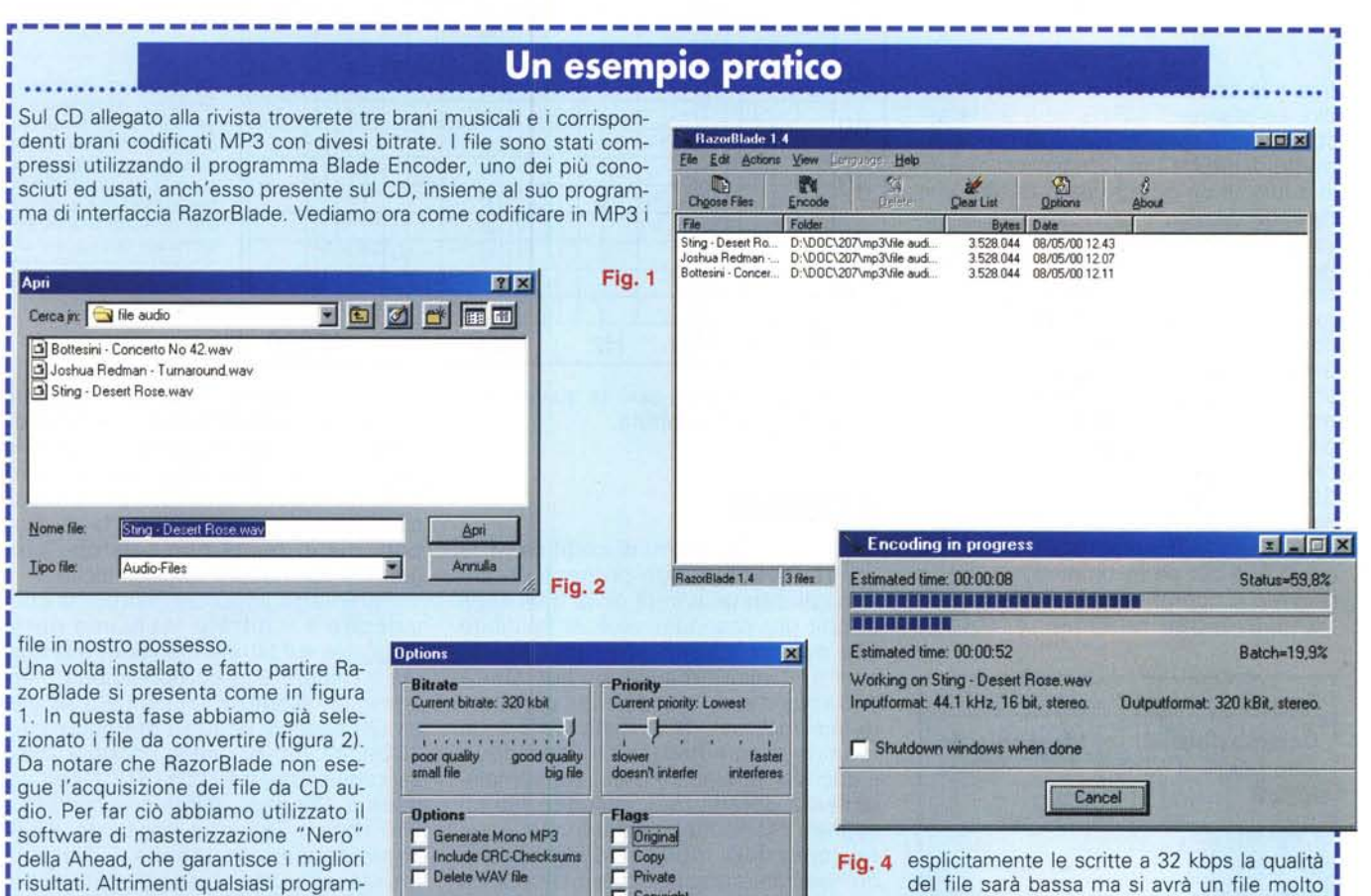

Fig. 4 esplicitamente le scritte a 32 kbps la qualità del file sarà bassa ma si avrà un file molto piccolo, esattamente il contrario a 320 kbps. con un file più grande e buona qualità. Il programma permette anche di scegliere la priorità di funzionamento e dà alcune indicazioni opzionali, come alcuni flag che verranno inseriti nel file MP3. Una volta scelto il bitrate basta pigiare sul pulsante "encode" e il programma parte con la decodifica di tutti i file Fig. 3 audio selezionati.

**.\_----------------------------------------------------**---------~ Oltre alla grande quantità di informazioni disponibili, che ha causato un ripensamento anche da parte di chi fa informazione, Internet ha portato altri due effetti importantissimi: la nascita di un commercio a livello globale (ricordate la pubblicità dell' IBM, con la vecchina che dice ai due commercianti americani che lei vende il suo formaggio in America, Giappone, Canada ecc?) e la assoluta mancanza di regole per l'informazione. Su Internet c'è di tutto, dalle banche ai siti erotici, dalle associazioni religiose a quelle sataniche. La censura non esiste, ed è facile fare affari illegali. D'altra parte la natura stessa di Internet fa sì che sia possibile farsi facilmente conoscere da un grandissimo numero di persone semplicemente aprendo un sito e dicendo quello che si fa.

ma di Ripping dei dati audio da CD tra quelli presenti sempre sul CD-ROM di MC va benissimo. Una volta acquisiti i file e scelti quelli da comprimere è necessario decidere le opzioni di compressione. Come si vede nella figura 3 lo spider in alto sulla sinistra consente di scegliere il bitrate **I** histra consente di scegliere il bitrate<br>I tra 32 e 320 kbps. Come dicono

I

Apri

La nascita di Internet sta rivoluzionando anche il modo di concepire e vendere la musica. Moltissimi artisti emergenti, che non riescono o non vogliono stipulare contratti con le case discografiche, hanno incominciato a mettere in linea le loro creazioni, alcuni a pagamento altri gratis. Dall'altro lato il costo sempre più elevato della musica ha fatto nascere un altro tipo di pirateria, quella della musica distribuita gratis, e illegalmente, su Internet.

**F** Copyright

Cancel

區

図

OK

C:\PROGRAMMI\RAZORBLADE\BladeEnc.exe

**Output directory** D:\DOC\207\mp3\work

**BladeEnc** 

La questione è spinosa e non è oggetto di queste pagine. Basti pensare comunque che su Internet si trovano ormai una infinità di siti, legali o meno, dai quali si può scaricare, gratis o a pagamento, musica a gogò.

## **La compressione**

Per poter essere distribuito su internet un brano musicale deve necessariamente essere compresso. Basti pensare che un secondo di dati audio con qualità CD stereo (che ricordo è campionato a 44.100 Hz, e i campioni sono da 16 bit) è costituito da ben 176.400 byte, con un bit-rate di circa 1,3 megabit al secondo. Un brano musicale di durata 3 minuti occupa ben 31 megabyte. Con i collegamenti attuali è già complicato scaricare una trentina di mega, quindi un solo brano; pensate se si dovesse scaricare un intero CD, circa 650 megabyte!. Ecco allora nascere il formato MPEG, di cui l'MP3 è un particolare sottoformato. Non è scopo di questo speciale ripetere la trattazione tecnica sull'MP3, di cui avevamo già parlato nel numero 194 di Mcmicrocomputer. In ogni caso posso ripetere che MPEG sta per Moving Picture Experts Group, cioè un gruppo di lavoro che si occupa di standardizzare la codiSpeciale

fica e la compressione di filmati e audio. Lo standard MPEG, che tratta anche le immagini in movimento, permette di ridurre l'occupazione di una file audio di un determinato fattore che dipende da alcuni parametri che si devono scegliere. In pratica il compressore MP3, che è un semplice programma, toglie dal brano audio tutte le informazioni che risultano ridondanti, secondo un algoritmo che tiene conto della modalità di percezione dell'orecchio umano, e impacchetta i dati in modo che siano facilmente interpretabili da un altro programma, il player, in pratica il decodificatore. La riduzione delle informazioni secondo il modello percettivo da un lato consente di avere elevati fattori di compressione (un file audio è di per sé incomprimibile, basta provare a comprimere con Winzip un file wave per rendersene conto),

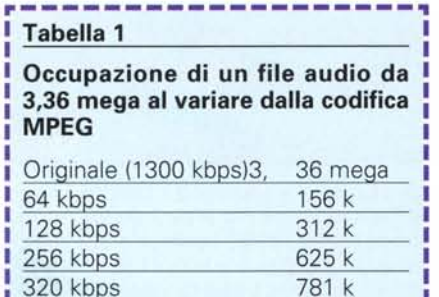

dall'altro questa riduzione di spazio avviene a discapito della qualità sonora. Le informazioni tolte dal brano musicale, infatti, vengono tolte per sempre e non possono venire restaurate dal programma di decodifica. Fortunatamente i programmi che effettuano la compressione permettono di decidere l'ammontare della stessa operando sul parametro "bitrate", cioè della velocita di trasferimento dei bit. Maggiore è il bitrate (un file audio con qualità CD ha un bitrate fisso di 1,3 megabit al se-

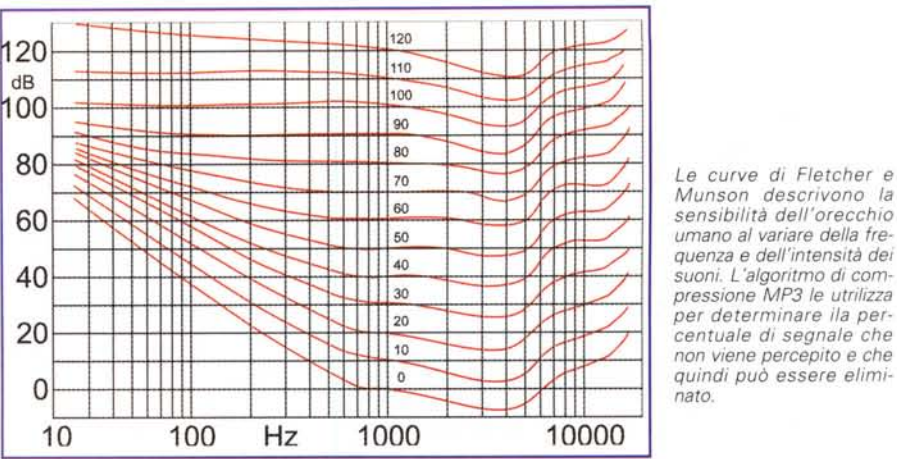

condo) e maggiore sarà la qualità, secondo la tabella riportata.

## **Il bitrate**

I primi programmi di codifica MP3 consentivano di comprimere i brani musicali con un bitrate di 32 o 64 kbps (kilobit per secondo). Si è visto subito che questo valore è del tutto insufficiente. Il valore minimo da adottare è 128 kbps ma ciò non è valido per tutti i generi musicali. Il formato MP3 è un formato asimmetrico, cioè l'encoder e il decoder operano in maniera completamente differente. L'encoder, filtra il segnale mediante un algoritmo che tiene conto della modalità di percezione dell'orecchio umano, opera la codifica e impacchetta i dati secondo un flusso prestabilito. Il decoder, di par suo, non fa altro che interpretare i dati scritti dall'encoder e generare da questi un nuovo segnale musicale. Il tipo di formato rende possibile la decodifica, da parte di un qualunque player, di un file MP3 codificato da encoder che utilizzano algoritmi differenti.

I programmi reperibili su Internet sono basati su vari algoritmi di compressione, diversi per filosofia e modalità operativa: c'è quello più accurato ma meno veloce, c'è quello velocissimo, ma poco fedele e c'è quello che riesce ad essere fedele e veloce allo stesso tempo.

La caratteristica dell'asimmetricità

potrebbe essere sfruttata furbescamente per realizzare degli encoder diversi a seconda del genere musicale che si vuole comprimere. Potrebbe esserci un encoder specifico per la musica classica ed un altro per la musica pop; ma in realtà non esistono programmi con queste caratteristiche.

Parametro importantissimo da considerare è il bitrate. Abbiamo detto maggiore è il bitrate maggiore è la qualità e minore è la compressione. Facciamo un esempio: un file da 3,36 mega (20 secondi di audio stereofonico a 16 bit, 44.100 Hz) viene ridotto a 156 k se codificato a 64 kbps, 312 k con codifica a 128 kbps, 625 k con codifica a 256 kbps e 781 k se codificato a 320 kbps, secondo la tabella 1. Naturalmente all'aumentare del bit rate e quindi al diminuire della compressione, la qualità audio sarà sempre maggiore, mentre se il bitrate diminuisce la qualità del segnale audio peggiorerà. Nel prosieguo dell'articolo troverete in proposito una breve prova di ascolto effettuata su alcuni file compressi, confrontati con l'originale. Tali file sono presenti sul CD allegato ad MC, nel quale troverete anche una serie di programmi encoder, player e utilità per la produzione di file MP3.

Sempre di seguito troverete una panoramica sui lettori MP3 portatili: alcuni già disponibili e altri non ancora in vendita sul mercato italiano ma, in alcuni casi, acquistabili via Internet, e sui siti presenti in Rete che trattano di MP3.

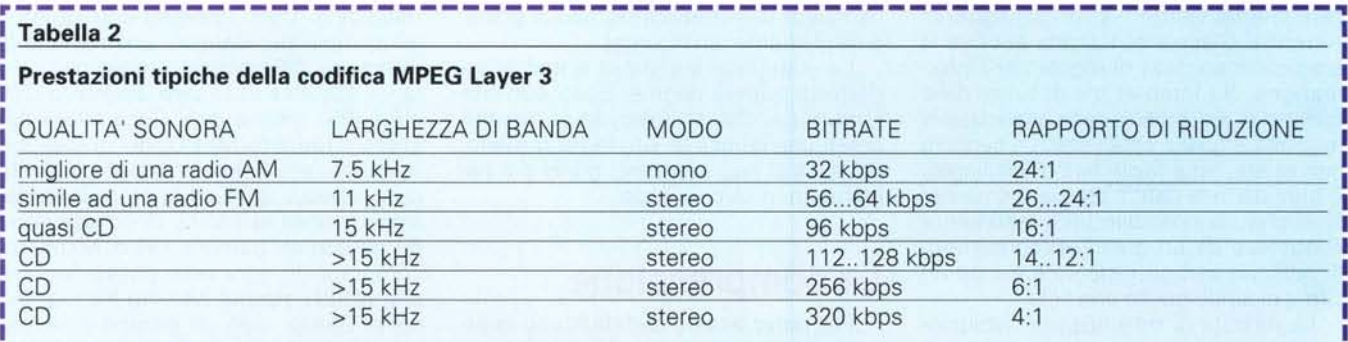

**------------------------------------------------------**--------~

*sensibilità dell'orecchio umano al variare della frequenza* e *dell'intensità dei suoni. L 'alga ritmo di com-pressione MP3 le utrilizza per determinare ila percentuale di segnale che non viene percepito* e *che quindi può essere eliminato.*

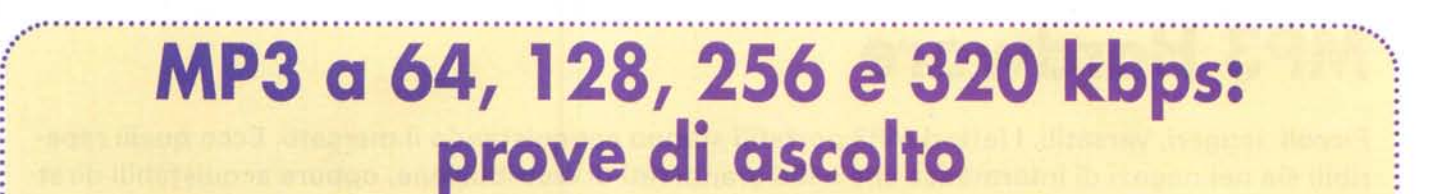

Per mettere in luce i differenti comporta-<br>menti dei codificatori MP3 al variare del bi-<br>trate di codifica abbiamo scelto tre brani di sembra buona solo per l'ascolto in cuffia. trate di codifica abbiamo scelto tre brani di sembra buona solo per l'ascolto in cuffia. musica di differente genere: un brano jazz, uno di musica classica e uno rock e li abbiamo codificati con quattro diversi bitrate tra quelli disponibili con il programma Blade Encoder. I bitrate sono 64, 128, 256 e 320 kb-<br>ps. Troverete sia i file originali (.wav) che consiste (ed. Warner<br>quelli codificati, sul CD-ROM allegato a que- Bros). Nel brano ps. Troverete sia i file originali (.wav) che gins (ed. Warne quelli codificati, sul CD-ROM allegato a que- Bros). Nel brano sto numero di MCmicrocomputer; in questo originale c'è da no-modo anche voi potrete da un lato "ascolta- tare la notevole re" voi stessi le differenze di codifica dai vari estensione del<br>formati, e dall'altro sperimentare nuovi bitra- contrabbasso, che formati, e dall'altro sperimentare nuovi bitrate o nuovi codificatori. La durata dei brani sollecita le fre-<br>che troverete sul CD è stata limitata a 20 se- quenze più basse, che troverete sul CO è stata limitata a 20 se- quenze più basse,

· · ·

· ·

·

condi, per problemi di copyright.<br>
Naturalmente, dato che sullo stesso CD dei piatti della bat-Naturalmente, dato che sullo stesso CD troverete anche il programma Blade Enco- teria. Tralasciando der, sarà sempre possibile fare delle prove la codifica a 64 kbder, sarà sempre possibile fare delle prove la codifica a 64 kb-<br>con altri brani, scelti tra quelli che più vi aq- ps, una vera schicon altri brani, scelti tra quelli che più vi ag-<br>gradano.

I brani sono stati ascoltati sia in cuffia, uti- allenato può nota-lizzando una cuffia AKG K240, di elevata re, nel brano codifiqualità, sia sull'impianto stereofonico di ca- cato a 128 kbps,<br>sa, masterizzando un CD per l'occasione. Il una minore estensi sa, masterizzando un CO per l'occasione. una minore estensione alle basse frequenze: quali tendo-L'ascolto sull'impianto casalingo serve a il contrabbasso è ancora presente ma le pri- no un po' a<br>mettere in luce l'ambienza e la scena sonora in missime armoniche sono tagliate e la ripro- ribaltare i le<br>del brano, cose mettere in luce l'ambienza e la scena sonora missime armoniche sono tagliate e la ripro- ribaltare le del brano, cose che l'ascolto in cuffia non duzione appare dotata di meno "corpo". La- opinioni fin

su un grano di Giovanni Bottesini, tratto da fossero cotti in padella. L'effetto è appena non è vero che il livello qualitativo dei brani un CD dimostrativo della B&W, "The Opus 3 percettibile, ma presente e rovina quasi MP3, con la musica classica sia scadente. Al<br>Collection" Il brano si apre con una parte di completamente la buona timbrica generale. contra Collection" Il brano si apre con una parte di completamente la buona timbrica generale. contrario, nella nostra prova si è visto che soli archi. Nell'ascolto del file originale non La codifica a 256 kbps toglie del tutto l produzione e ricchezza delle note basse, namente godibile. In cuffia il brano originale Tant'è vero che, almeno nell'ascolto in cuf-<br>prodotte dai violoncelli. L'orchestra è dispo-e quello compresso sembrano uguali e la riprodotte dai violoncelli. L'orchestra è dispo- e quello compresso sembrano uguali e la ri- fia, il file a sta sulla scena occupando tutto lo spazio tra produzione è ottima anche sullo stereo di ca- 128 k era sta sulla scena occupando tutto lo spazio tra i produzione è ottima anche sullo stereo di ca- il 128 ki era i<br>i due altoparlanti, con una buona uniformità i sa. Si nota solo un po' meno di impatto del imeno diveri due altoparlanti, con una buona uniformità sa. Si nota solo un po' meno di impatto del s meno diver<br>ed un'altrettanto buona profondità. Il brano, scontrabbasso e una leggera velatura sul se-si so dall'orig ed un'altrettanto buona profondità. Il brano, contrabbasso e una leggera velatura sul se- so dall'origi-<br>codificato a 64 kbps è inascoltabile, non per gnale che sembra meno definito. Codifican- nale di quanla timbrica che non pare molto diversa do a 320 kbps torna l'impatto alle frequenze to non lo fos-<br>dall'originale, ma per delle vere e proprie al- più basse, anche se, rispetto all'originale, se il file di dall'originale, ma per delle vere e proprie al-<br>terazioni del suono dei violini, che si trasfor- manca ancora qualcosa. L'equilibrio generale terazioni del suono dei violini, che si trasfor- manca ancora qualcosa. L'equilibrio generale Sting codifiusare quindi la codifica a 64 kbps!. Le cose quello del file a 256 k. La compres-<br>migliorano di molto quando la codifica è fatta il terzo brano è un pezzo rock tratto sione MP3, migliorano di molto quando la codifica è fatta il il terzo brano è un pezzo rock tratto i sione MP3<br>a 128 kbps. La riproduzione appare meno di- il dall'ultimo disco di Sting, e per la precisione il proprio i pe<br>namica dell lo leggermente un po' più chiusa. Per quello Il brano è ricco di "effetti speciali" con suoni Ilizzata, si tro-<br>che mi aspettavo il risultato è ottimo, alme- sintetizzati, campanellini a frequenza altissi- va più a suo che mi aspettavo il risultato è ottimo, alme-<br>
no nell'ascolto in cuffia. Sull'impianto ste-<br>
ma e suoni che si spostano da un canale il agio con i no nell'ascolto in cuffia. Sull'impianto ste- ma e suoni che si spostano da un canale reofonico invece i limiti della compressione all'altro. Il file a 128 kbps, ad un orecchio posono più evidenti: gli strumenti sono ancora co allenato apparirà identico all'originale, consicali che banda<br>ben disposti sullo stage, ma la scena è piat- specialmente nell'ascolto in cuffia. In realtà che banda ristret<br>t ta, senza profondità. La perdita delle infor- la riproduzione è timbricamente corretta, ma ta, ed in ogni mazioni a più basso livello in pratica toglie tutto appare strano, un po' sporco, come se caso tratta n mazioni a più basso livello in pratica toglie tutto appare strano, un po' sporco, come se caso tratta meglio i suoni degli strumenti parte delle informazioni ambientali. La codifi- se ci fosse qualcosa che non va ma non sa-<br>ca a 256 kbps migliora un po' la cosa. Ora la pete dire cosa. In realtà l'ascolto è molto si- stretta. Questo significa che il comp scena è meno piatta e la timbrica non appa- mile a quello di una buona cassetta registra- si troverà probabilmente più a suo agio con i re tagliata alle alte frequenze. Il miglioramen- ta con il Dolby C inserito. La riproduzione suoni di un'orchestra, dove la banda com-<br>to è meno evidente passando ad una codifi- viene quasi impercettibilmente modulata, ple to è meno evidente passando ad una codifi- viene quasi impercettibilmente modulata, plessiva è larga ma è composta dall'unione ca di 320 kbps. In cuffia l'originale ed il file soprattutto alle frequenze medie, cioè quelle ca di 320 kbps. In cuffia l'originale ed il file soprattutto alle frequenze medie, cioè quelle di tanti strumenti che operano a banda più • compresso appaiono identici e molto buona della voce, con un effetto di compressione- piccola, mentre in altri generi musicali, e soè la resa anche sull'impianto stereofonico. espansione della dinamica, appena percetti- prattutto per la voce, il compressore rischia

più piccolo di quello originale In ogni caso un<br>buon risultato, mentre la codifica a 128 kbps

shua Redman: 'Turnaround'', tratto dal CD<br>"Wish", con Pat<br>Metheny, Charlie<br>Haden e Billy Hig-

**STING** BRAND NEW DAY

fezza, un orecchio<br>allenato può nota-

può restituire.<br>Per la musica classica la scelta è ricaduta duzione dei piatti, che "friggono", come se la nanzitutto Pre la La codifica a 256 kbps toglie del tutto lo sgradito effetto in gamma alta e appare pieappare invece molto buono e migliore di<br>quello del file a 256 k.

all'altro. Il file a 128 kbps, ad un orecchio po- programmi specialmente nell'ascolto in cuffia. In realtà banda ristret-••••è bassa: il file elaborato è solo quattro volte sono appena distinguibili e le differenze proprie dello strumento. • **.................................................................................................................................**

scompaiono praticamente con il file a 320 kbps. Se gli stessi brani si portano sullo stereo di casa le cose non cambiano di molto, ma bisogna valutare il fatto che, in questo caso, le informazioni ambientali e quelle che

riguardano la scena sonora sono artificiali, e quindi risentono meno delle trasformazioni operate dal compressore.

Speciale

Durante questa piccola prova di ascolto ci siamo resi conto di varie cose, alcune delle

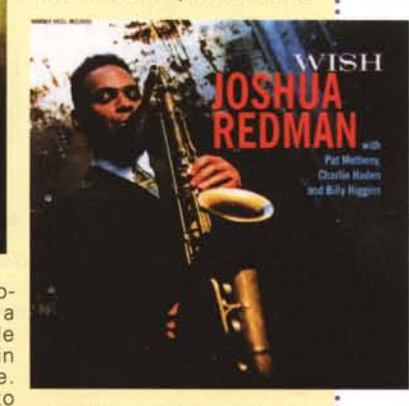

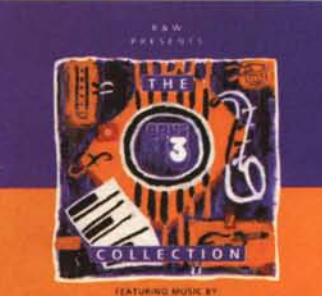

<sup>~</sup> \_\_ fIIOCOfIIV ...,.... \_ •••••• •.....•... ..M.- ....•..... **1&1I teIO LARS BUSTRAND AND FOUR** 

stretta. Questo significa che il compressore bile. A 256 kbps originale e file compresso di modificare le caratteristiche di risposta<br>sono appena distinguibili e le differenze • • proprie dello strumento.

MCmicrocomputer n. 207 - giugno 2000 87 anno 2000 87 anno 2000 87 anno 2001 87 anno 2001 87 anno 200